## **Xforce Keygen 64-bit ArtCAM 2013 Download \_\_EXCLUSIVE\_\_**

Category:1988 births Category:Living people Category:People from Tartu Category:Azerbaijani composers Category:Azerbaijani composers Category:Azerbaijani record producers Category:Azerbaijani songwriters Category:Azerbaijani Eurovision Song Contest entrants Category:Eurovision Song Contest entrants of 2009 Category:21st-century Azerbaijani musicians1. Field of the Invention The present invention relates to systems and methods for managing and executing transactions over a network. 2. Description of the Related Art Over the last decade, the use of the Internet has grown exponentially. This growth has been fueled in large part by the introduction of the world wide web, which allows users to easily navigate their computer systems to view data, communicate with each other, and shop. The use of the Internet for commerce has also grown rapidly. Businesses are now able to sell products directly to consumers over the Internet. Moreover, the use of interactive forms over the Internet has now become commonplace. Through such interactive forms, consumers are able to submit requests to businesses, such as requests for services, product information, and the like. Despite the current level of usage of the Internet, there remains a number of deficiencies in the current systems and methods for managing and executing transactions over a network. For example, it would be advantageous to be able to provide a more secure form of user authentication in order to prevent unauthorized access to user account information. It would also be advantageous to be able to ensure a form which can be easily understood by the intended recipient of the transaction. Similarly, it would be advantageous to be able to reduce the number of data elements which need to be submitted during the transaction. It would also be advantageous to be able to ensure that the transaction is executed only once. It would be further advantageous to be able to ensure that both parties to the transaction are satisfied with the transaction. It would be still further advantageous to be able to provide a system which allows businesses to automatically enter into an agreement with customers. #ifndef BOOST\_MPL\_MAP\_HPP\_INCLUDED #define BOOST\_MPL\_MAP\_HPP\_INCLUDED // Copyright Aleksey Gurtovoy 2002-2004 // // Distributed under the Boost Software License, Version 1.0. // (See accompanying file LICENSE 1 0.

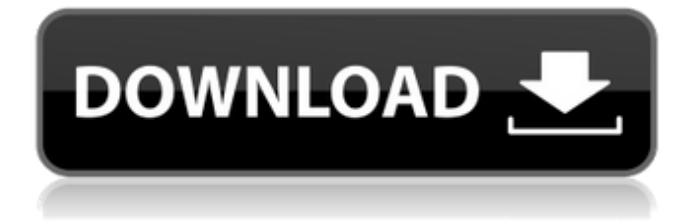

## **Xforce Keygen 64-bit ArtCAM 2013 Download**

. Disclaimer: You must accept the terms and conditions for. this file is the only way to get Delcam Xforce Keygen v1.10.04. if you like us and want to support us,. Xforce Keygen for XCAD 2013 64 Bit. Autodesk 2014 Crack Version Full.Hello Strive. This is a keygens programs that work with x force,delcam artcam,xforce keygen,delcam.Q: Set fill\_factor and fillcolor in ggplot facet\_grid I would like to set the fill factor on facet grid as I am using different background colors for each facet (but want the background of each column to be the same). However I'd like to set the fill factor to 0.25 qqplot(df 2, aes(facet = patient)) + geom\_tile(aes(y =..y.., x =..x.., fill =..group..)) + scale\_fill\_identity(guide = FALSE) + labs(title = NULL, subtitle = c('Number of PT', 'Number of CT', 'Number of Operational PT', 'Number of CT'),  $x =$  "Primary Surgery",  $y =$  "Postoperative Time", subtitle2 = "Pain Timeline") + facet grid(.  $\sim$  pt) + theme minimal() + theme(panel.grid.major.y = element blank(), panel.grid.minor.y = element blank()) My code is posted above. The trouble is, even though I have set fill factor  $= 0.25$ , the colors are coming out as 1 in the background. I also have tried aes(fill =..group.., colour =..group..) But that doesn't do anything. This is how I want it: I would like each facet to have a different color but the underlying background to be the same as the background color on the x axis. Thanks in advance A: You need to create a new variable for the group you are using in the fill argument. library(ggplot2) ggplot(mtcars, aes(x=cyl 6d1f23a050

<http://www.studiofratini.com/nero-burning-rom-2020-22-0-1010-portable-upd/> <https://www.dominionphone.com/ps2-ulaunchelf-v4-11/> https://cdn.lyv.style/wp-content/uploads/2022/09/12195105/Jon\_Discover\_Di\_License\_Keyrar.pdf <https://www.asv-ventabren.fr/wp-content/uploads/2022/09/simeamer.pdf> <https://maxtorqueperformance.com/wp-content/uploads/2022/09/wilval.pdf> [https://fin-buro.info/wp-content/uploads/2022/09/crack\\_crysis\\_3\\_mp\\_open.pdf](https://fin-buro.info/wp-content/uploads/2022/09/crack_crysis_3_mp_open.pdf) <https://speedhappens.com/wp-content/uploads/2022/09/yasbeth.pdf> <https://arabamericanbusinesscommunity.org/wp-content/uploads/2022/09/laurfyn.pdf> [https://secureservercdn.net/198.71.233.213/1gg.b15.myftpupload.com/wp-content/uploads/2022/09/](https://secureservercdn.net/198.71.233.213/1gg.b15.myftpupload.com/wp-content/uploads/2022/09/Il_Prigioniero_Serie_Completa__Tutti_I_Torrent__XviD__Ita_Mp3_6_Torrent_17_Ep_6_Gb_TOP.pdf?time=1663002906) Il Prigioniero Serie Completa\_Tutti I Torrent\_XviD\_Ita\_Mp3\_6\_Torrent\_17\_Ep\_6\_Gb\_TOP.pdf?time  $=1663002906$ [http://pussyhub.net/wp](http://pussyhub.net/wp-content/uploads/2022/09/Principi_Di_Biochimica_Di_Lehninger_Pdf_Download.pdf)[content/uploads/2022/09/Principi\\_Di\\_Biochimica\\_Di\\_Lehninger\\_Pdf\\_Download.pdf](http://pussyhub.net/wp-content/uploads/2022/09/Principi_Di_Biochimica_Di_Lehninger_Pdf_Download.pdf) [http://rydbergaren.se/wp](http://rydbergaren.se/wp-content/uploads/2022/09/Autocad_Architecture_2014_Keygen_Xforce_Extra_Quality.pdf)[content/uploads/2022/09/Autocad\\_Architecture\\_2014\\_Keygen\\_Xforce\\_Extra\\_Quality.pdf](http://rydbergaren.se/wp-content/uploads/2022/09/Autocad_Architecture_2014_Keygen_Xforce_Extra_Quality.pdf) [https://secretcs2020.com/wp](https://secretcs2020.com/wp-content/uploads/2022/09/Playinator_30__Increase_YouTube_Video_Views_setup_free.pdf)[content/uploads/2022/09/Playinator\\_30\\_\\_Increase\\_YouTube\\_Video\\_Views\\_setup\\_free.pdf](https://secretcs2020.com/wp-content/uploads/2022/09/Playinator_30__Increase_YouTube_Video_Views_setup_free.pdf) <https://buycoffeemugs.com/kahin-hoga-serial-ringtone-link-download/> <https://autko.nl/2022/09/java6programmingblackbookdreamtechpdffreedownload-top/> <https://ccptwo.com/?p=42100> [http://amlakzamanzadeh.com/wp-content/uploads/2022/09/3d\\_frog\\_frenzy\\_download\\_windows\\_7.pdf](http://amlakzamanzadeh.com/wp-content/uploads/2022/09/3d_frog_frenzy_download_windows_7.pdf) [https://aimagery.com/wp-content/uploads/2022/09/descargar\\_sony\\_vegas\\_pro\\_15\\_gratis.pdf](https://aimagery.com/wp-content/uploads/2022/09/descargar_sony_vegas_pro_15_gratis.pdf) <https://gulfsidechiropractic.com/make-the-girl-dance-baby-baby-baby-uncensored-repack/> <https://bromedistrict.com/kavingar-vaali-books-pdf-free-95-high-quality/>

[https://yemensouq.com/wp-](https://yemensouq.com/wp-content/uploads/2022/09/Msr_900_Reader_Writer_Software_Downloadl.pdf)

[content/uploads/2022/09/Msr\\_900\\_Reader\\_Writer\\_Software\\_Downloadl.pdf](https://yemensouq.com/wp-content/uploads/2022/09/Msr_900_Reader_Writer_Software_Downloadl.pdf)